**Orange Web Buttons License Keygen For PC [March-2022]**

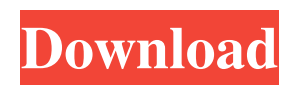

Android, iOS, BlackBerry, and iPhone application developers need dozens of web buttons in their applications, each presented in a different style. "Who of Us" was one of the first application icon libraries to provide functional and decorative graphics for Web pages, allowing developers to make their creations look beautiful. The library is a handy resource for developers who need to provide their visitors with an interface that is intuitive and allows them to navigate the site more easily. "Who of Us" contains a wide variety of buttons: up-arrow, down-arrow, downleft-arrow, down-right-arrow, link, splitlink, color-picker, download, exit-app, check-box, message-menu, and more. This set includes 96 ready-to-use buttons, 96 PNG-24 files for the dark and light versions of each button, and 2 PNG-32 files for the dark and light versions of each button. Each file is in EPS format with transparent background. Painted in orange, the set of Web buttons by "Who of Us" is a convenient resource for mobile application developers and designers. In the 'Human Resources' section you will find buttons used for input form elements and buttons for confirmation and similar activities. In the 'General'

## section you will find buttons for the navigation (Menu, Form) and buttons for confirmation activities (Login). In the 'Social' section you will find buttons for photos, friends, blogs, and other social networks. Icon images are transparent and their backgrounds are left empty. This saves you the trouble of implementing an extra background for each button in your application. The set includes fonts and 'handy-tool' images (used to highlight the text input field, freehand drawing, shapes, canvas, text area, etc.) The library contains images in sizes of 48, 64, 48x64, 48x48, 64x64, and 64x48. Each image

in sizes of 48 and 64px is also available

as px for the lighter version. You can also request a custom image with a pixel size higher than the maximum you have chosen. All icons have transparent backgrounds. They are perfect for integrating them into the graphic interface. \*\* How to install the library:\*\* 1. Download the library's package. 2. Extract the files, if required. 3. Go to your file browser and open the 'Package' folder. 4. You

**Orange Web Buttons Crack**

|- |} Category:Icons Category:Icon packsIntegrating photovoltaics into electrical networks, such as

### photovoltaic inverters and microinverters, is becoming increasingly popular, but continues to pose a number of technical challenges. Transforming information of a photovoltaic system into, for example, a PV flat-panel current and a PV flatpanel voltage is accomplished by converting the information into a signal, such as a digital signal, which is processed by an inverter. Generally, the inverter includes a current converter coupled to a direct current bus, a voltage converter, e.g., a low voltage converter (LVU), coupled to a DC bus, and a controller coupled to both the current and voltage converters. A

typical inverter is designed to perform accurately over a specified (e.g., operating) range of the PV system's operating parameters, such as, for example, maximum rated current and/or maximum rated voltage of the PV panel. The inverter may further have a controller having a maximum operating voltage of about 270V and a current rating of about 500A. One problem with inverters, however, is that they require relatively large, expensive off-the-shelf components, and low current inverters, particularly microinverters with current ratings of less than about 1.5A or even less than about 2A, are commonly available only

as off-the-shelf solutions that are customized to a particular electrical installation or photovoltaic system. Even inverters with larger current ratings may have a large, off-the-shelf solution that is custom-built for a particular system or installation. Such inverters are typically not interchangeable with off-the-shelf inverters and/or solutions for the same PV system due to the differences in the off-the-shelf components. Such differences may result in differences in tolerance levels for off-the-shelf components and a manufacturer's custom-built off-the-shelf inverters and components. For example, tolerance

### levels between off-the-shelf components may differ by up to about 50%. Similarly, tolerance levels between different manufacturers' custom-built off-the-shelf inverters and components may also differ by up to about 50%. Due to the high cost of equipment and solution development for photovoltaic systems, which may cost tens of thousands of dollars, delays and poor quality control are the norm rather than the exception 09e8f5149f

This is a free set of 48x48 or 64x64 web buttons. Painted in orange (RGB value: #FFA7AC). Images of web buttons may be used for social networking, Web 2.0 and many other websites. Use them in style of Facebook, MySpace and other social networks. Pleased to share 100% Free. Orange Web Buttons Pack Contents: – 100% Free To Use – 96 Button Images – 24 Colours Available Choose between three predefined backgrounds: default, striped and over under. Download The Icon Set Now... Save and open the zip file on a PC and extract the png's to the

directory of your choosing. (You may rename the set as any name you please). Save the orange.zip file, extract the zip file and open the directory the resulting pngs are in (note: they are in the folder of the zip file you save). Open Photoshop, choose File > Scripts > Adjust Layer > Load Layer Style. Click Load from file and browse to the directory you extracted your png's from (note: this directory should have Orange Web Buttons as the name of the directory, not the.zip file you used to extract the png's from). Click OK. The layer styles and the png's will load into Photoshop. Create New Photoshop Layer, size it to the size of your buttons

### and name it button. If you saved the buttons in RGB mode and you choose to use a white layer for the background, choose RGB - 88888 - and set the layer to multiply. If you saved the buttons in CMYK mode, choose CMYK - 0 0 0 and set the layer to overlay. Click OK. The new layer will load and be size and positioned to the size of your buttons and named button. Choose File > Scripts > Adjust Layer > Load Layer Style. Click Load from file and browse to the directory where you downloaded your original icons. The layer styles will load and you should see a list of styles included in the download you made. Choose Load from file, browse to your

directory where you saved the original orange.zip file and choose the orange.zip file, select the style you just added and click OK. This will load the layer style and you should see a list of original icons included in the download you made. Now go to File > Script

**What's New in the Orange Web Buttons?**

Paid iPhone and iPad Apps Similar to this: Socialite Buttons Pack - Socialite Buttons is a set of social buttons that come in 22 sizes and 12 colors. It's totally open source and free for everyone. This social buttons pack is perfect for your websites and

# applications to connect with your customers and users. Description: Other Icons: Category List: Our premium social media icons set contains modern, stylish icons that will make an impression on your visitors. The set includes icons that are relevant to the

current social media trend and are best

social media icons in 16x16 pixels

(only) with source code. Painted in

various colors and patterns, the icons

will prove to be a solid investment in

item.--- abstract: 'We investigate the

problem of matching strings of variable

your project. This is a Premium

are made especially for social sites and

used in a variety of projects. We deliver

length in the presence of structural and semantic information. We introduce an expressive probabilistic programming language based on a type-level representation, and defined using it. We then provide algorithms for computing optimal and suboptimal matches. Finally, we discuss the impact of structural and semantic information on the matching problem.' author: - | Anne Ostermaier, Nicolas Tishby, Radu Florian\ Computer Science Department, Technion – Israel Institute of Technology\ Haifa 32000, Israel\ `{ostemaier,nicolas,

radu}@cs.technion.ac.il` bibliography:

-'references.bib' -'references.bib' title: |

Structural and Semantic Inference in\ Probabilistic Programming[^1] --- Acknowledgement

{#acknowledgement.unnumbered}

=============== We would like to thank participants of the Chindia CS-2017 Workshop on Probabilistic Inference and the Synthesis for their comments.  $[$ <sup>^1</sup>]: A preliminary version of the paper appeared at NAACL-HLT 2016 [@CS-VLDB16] and we are indebted to its reviewer for his useful remarks. "The launch of the Crypto.com Chainchain Utility Token (CRO) is the first step in our mission to create a truly decentralized, global cryptoAs we can see on the screenshot above, the minimum requirements are: Operating System: Windows Vista SP1 or Windows XP SP3, or Windows Server 2008 R2 SP1 or Windows Server 2003 SP2 Processor: Intel Core2 Quad Q9550 2.66GHz RAM: 3 GB HDD: 4 GB Video Card: OpenGL 2.0 Compatible Card Memory: 512 MB DirectX: 9.0c OS: Windows Vista SP1 or Windows XP SP3, or Windows Server 2008

<https://bryophyteportal.org/portal/checklists/checklist.php?clid=12898> [https://buyliveme.com/wp-content/uploads/2022/06/Shotcut\\_\\_3264bit.pdf](https://buyliveme.com/wp-content/uploads/2022/06/Shotcut__3264bit.pdf) <https://serv.biokic.asu.edu/ecdysis/checklists/checklist.php?clid=4911> <https://www.pinio.eu/wp-content/uploads//2022/06/jaemchan.pdf> [https://purosautossandiego.com/wp-content/uploads/2022/06/Free\\_History\\_Cleaner\\_Crack\\_\\_\\_Free\\_Download\\_X64.pdf](https://purosautossandiego.com/wp-content/uploads/2022/06/Free_History_Cleaner_Crack___Free_Download_X64.pdf) [https://www.lion.tech/wp-](https://www.lion.tech/wp-content/uploads/2022/06/Features_Fix_For_Windows__Crack___With_Serial_Key_Download_Latest.pdf) [content/uploads/2022/06/Features\\_Fix\\_For\\_Windows\\_\\_Crack\\_\\_\\_With\\_Serial\\_Key\\_Download\\_Latest.pdf](https://www.lion.tech/wp-content/uploads/2022/06/Features_Fix_For_Windows__Crack___With_Serial_Key_Download_Latest.pdf)

<https://www.mycoportal.org/portal/checklists/checklist.php?clid=2339>

<https://dgsecurityinc.com/better-ds3-1234-crack-download/>

<https://www.ponuda24.com/winstitch-2-00-169-crack-download-2022/>

<http://www.antiquavox.it/mp4-youtube-video-downloader-crack-free-for-windows-2022/>

<https://ijaa.tn/wp-content/uploads/2022/06/Nightcode.pdf>

<https://sanantoniowritersguild.org/document-list-deleter-crack-free-win-mac-march-2022/>

<https://agile-island-50745.herokuapp.com/TherioImageStudio.pdf>

<http://fasbest.com/?p=25340>

<https://nextgenbioproducts.com/wp-content/uploads/2022/06/cariada.pdf>

<https://neherbaria.org/portal/checklists/checklist.php?clid=14064>

<https://npcfmc.com/image-cartoonizer-download/>

<https://www.sartorishotel.it/proxytrace-0-1-2-23-crack-3264bit-latest/>

[https://www.recentstatus.com/upload/files/2022/06/s64hZ7GwR9olOTW3oRgv\\_07\\_70db149154ddb47bc5d6799cbbf2c1f8\\_fil](https://www.recentstatus.com/upload/files/2022/06/s64hZ7GwR9olOTW3oRgv_07_70db149154ddb47bc5d6799cbbf2c1f8_file.pdf) [e.pdf](https://www.recentstatus.com/upload/files/2022/06/s64hZ7GwR9olOTW3oRgv_07_70db149154ddb47bc5d6799cbbf2c1f8_file.pdf)

[https://allsporters.com/upload/files/2022/06/U1ePgxqdCm9W2kywx7ou\\_07\\_70db149154ddb47bc5d6799cbbf2c1f8\\_file.pdf](https://allsporters.com/upload/files/2022/06/U1ePgxqdCm9W2kywx7ou_07_70db149154ddb47bc5d6799cbbf2c1f8_file.pdf)